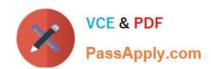

## 6209<sup>Q&As</sup>

Avaya Aura Contact Center CCT and Multimedia Implementation

### Pass Avaya 6209 Exam with 100% Guarantee

Free Download Real Questions & Answers PDF and VCE file from:

https://www.passapply.com/6209.html

100% Passing Guarantee 100% Money Back Assurance

Following Questions and Answers are all new published by Avaya
Official Exam Center

- Instant Download After Purchase
- 100% Money Back Guarantee
- 365 Days Free Update
- 800,000+ Satisfied Customers

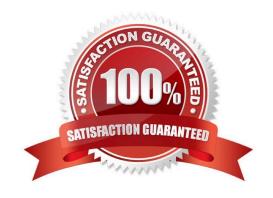

# VCE & PDF PassApply.com

#### https://www.passapply.com/6209.html 2024 Latest passapply 6209 PDF and VCE dumps Download

#### **QUESTION 1**

The technician needs to install an Avaya Aura Contact center in a co-resident configuration to support a contact center with less than 200 agents or less than 12000 calls per hour. The Contact Center Support Multimedia Outbound and Universal Networking. The co-resident applications link through Contact Center Manager Server, License Manager, Contact Center Manager infrastructure, Communication Control Toolkit, Contact Center Multimedia, Server Utility and Avaya Media Server. For this installation, what is the drive letter and size of the hard disk partition required for the Avaya Aura Contact Center application?

B. D:\ and 80 GB

C. E:\ and 120 GB

D. F:\ and 300 GB

Correct Answer: B

#### **QUESTION 2**

The customer with Contact Center Multimedia (CCMM) installed and configured does not get emails to agents when logged in on the inbound skillset with AAAD. Which three system parameters can be checked in the CCMM dashboard to troubleshoot this problem? (Choose three).

- A. Server Availability
- B. CCMM Server performance
- C. Mailbox status
- D. CCMM Contacts by Type
- E. Maximum contact wait time

Correct Answer: ABD

#### **QUESTION 3**

A technician has installed Communication Control Toolkit (CCT) and Contact Center Multimedia (CCMM), Contact Center Manager Server (CCMS) and Contact Center Manager Administration (CCMA). The customer would like to create scripts or graphical ows to verify contacts in Contact Center. Which component of the CCMA would be used to create ows?

- A. Configuration
- B. Contact Center Management

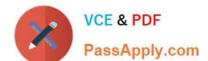

#### https://www.passapply.com/6209.html 2024 Latest passapply 6209 PDF and VCE dumps Download

- C. Orchestration Designer
- D. Access and Partition Management

Correct Answer: C

#### **QUESTION 4**

Which two services for Contact Center Multimedia (CCMM) are set as mandatory automatic startup? (Choose two.)

- A. CCMM License Service
- B. CCMM Campaign Scheduler Service
- C. CCMM OAM Service
- D. CCMM Starter Service

Correct Answer: AD

#### **QUESTION 5**

When adding Communication Control Toolkit (CCT) server to the configuration page of the Contact Center Manager Administration (CCMA). Which server do you need to associate with the CCT server?

- A. Contact Center Manager Server (CCMS)
- B. CCMA
- C. License Manager
- D. Contact Center Multimedia (CCMM)

Correct Answer: A

6209 PDF Dumps

6209 VCE Dumps

6209 Exam Questions